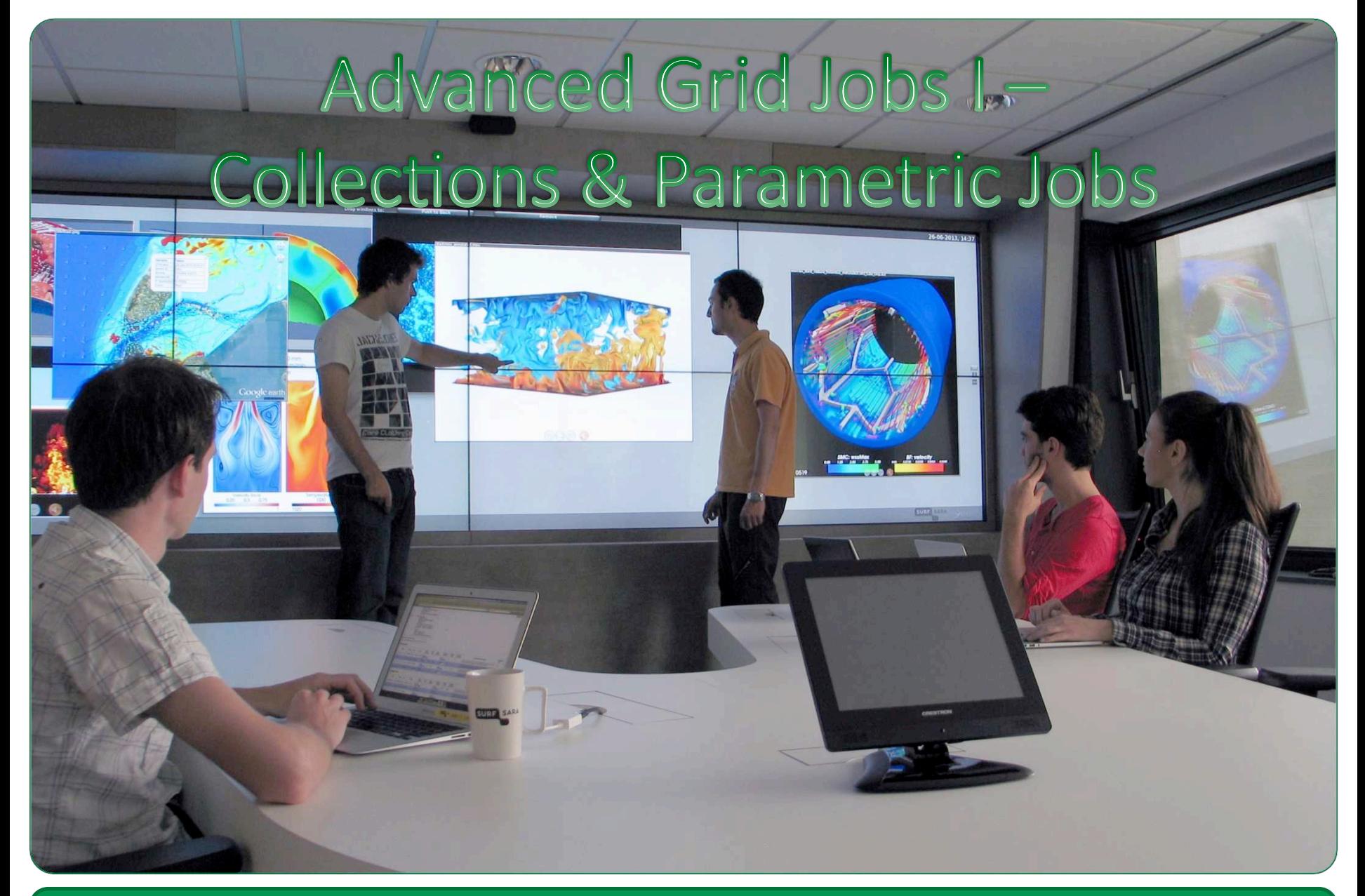

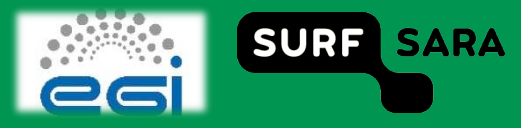

# **Outline**

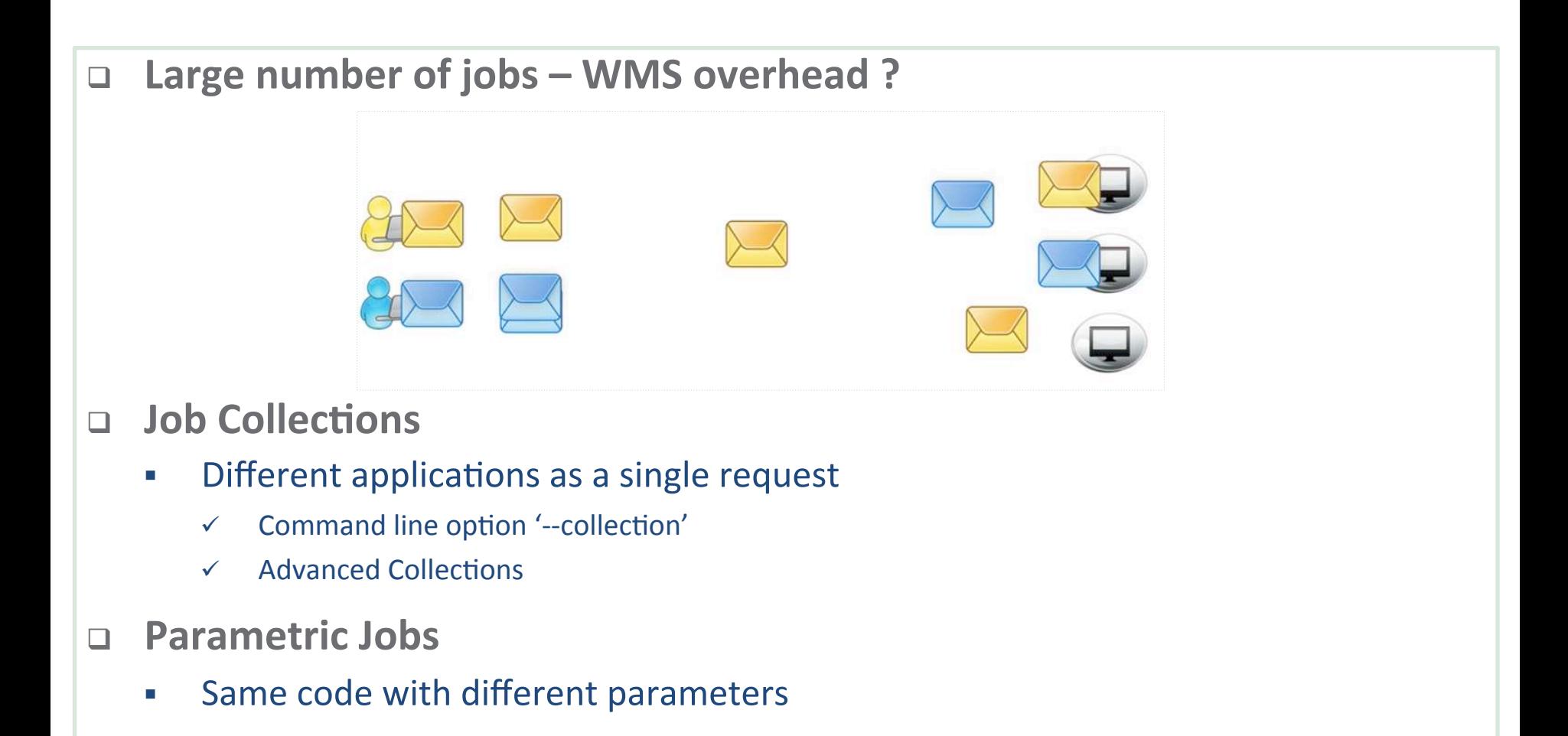

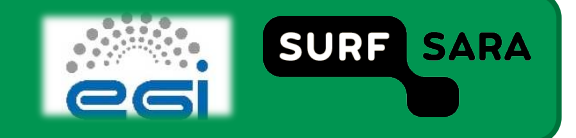

# **Job collections**

## □ Set of independent jobs submitted all together

- **Submit**
- **-** Monitor
- Control
	- … as a single request

- **Sharing Sandboxes**
	- Sub-jobs with common input files
	- **1 copy of each file is transferred**

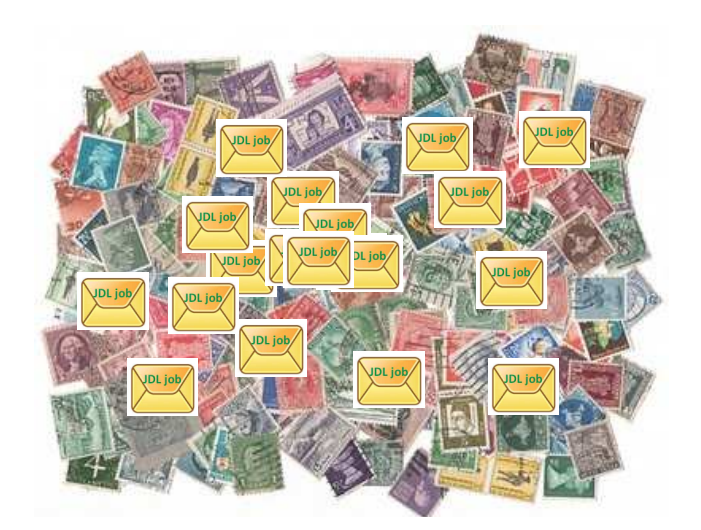

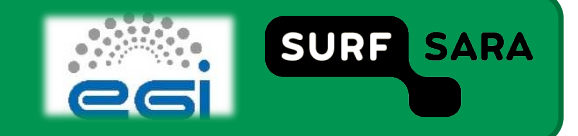

# **Simple Collections**

## **<u>□ glite-wms-job-submit -d \$USER -o jobIds --collection <jdl\_dir></u>**

- <jdl\_dir> files:
	- $\checkmark$  hostname.jdl
	- $\checkmark$  echo.jdl

#### **hostname.jdl:**

Type = "Job"; JobType = "Normal"; Executable = "/bin/hostname"; Arguments = "‐f"; StdOutput = "simple.out"; StdError = "simple.err"; OutputSandbox = {"simple.out","simple.err"}; ShallowRetryCount = 3;

#### **echo.jdl:**

 $Type = "Job";$ JobType = "Normal"; Executable = "/bin/echo"; Arguments = "Hello Grid!"; StdOutput = "simple.out"; StdError = "simple.err"; OutputSandbox = {"simple.out","simple.err"}; ShallowRetryCount = 3;

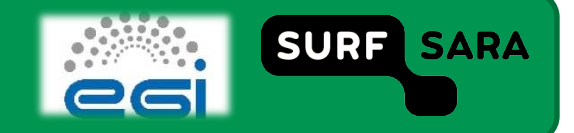

## **Advanced Collections submit**

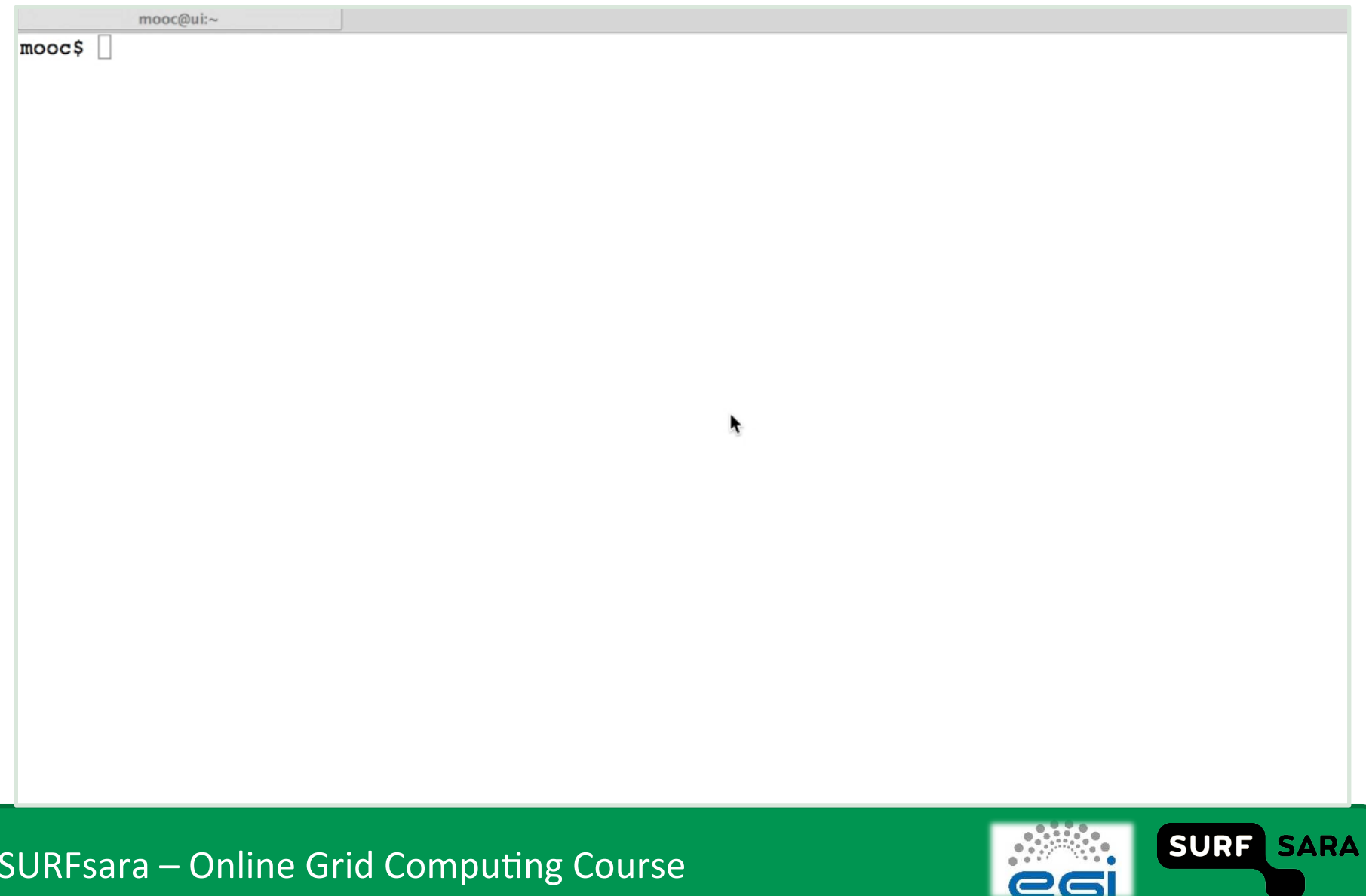

# **Advanced Collections Output**

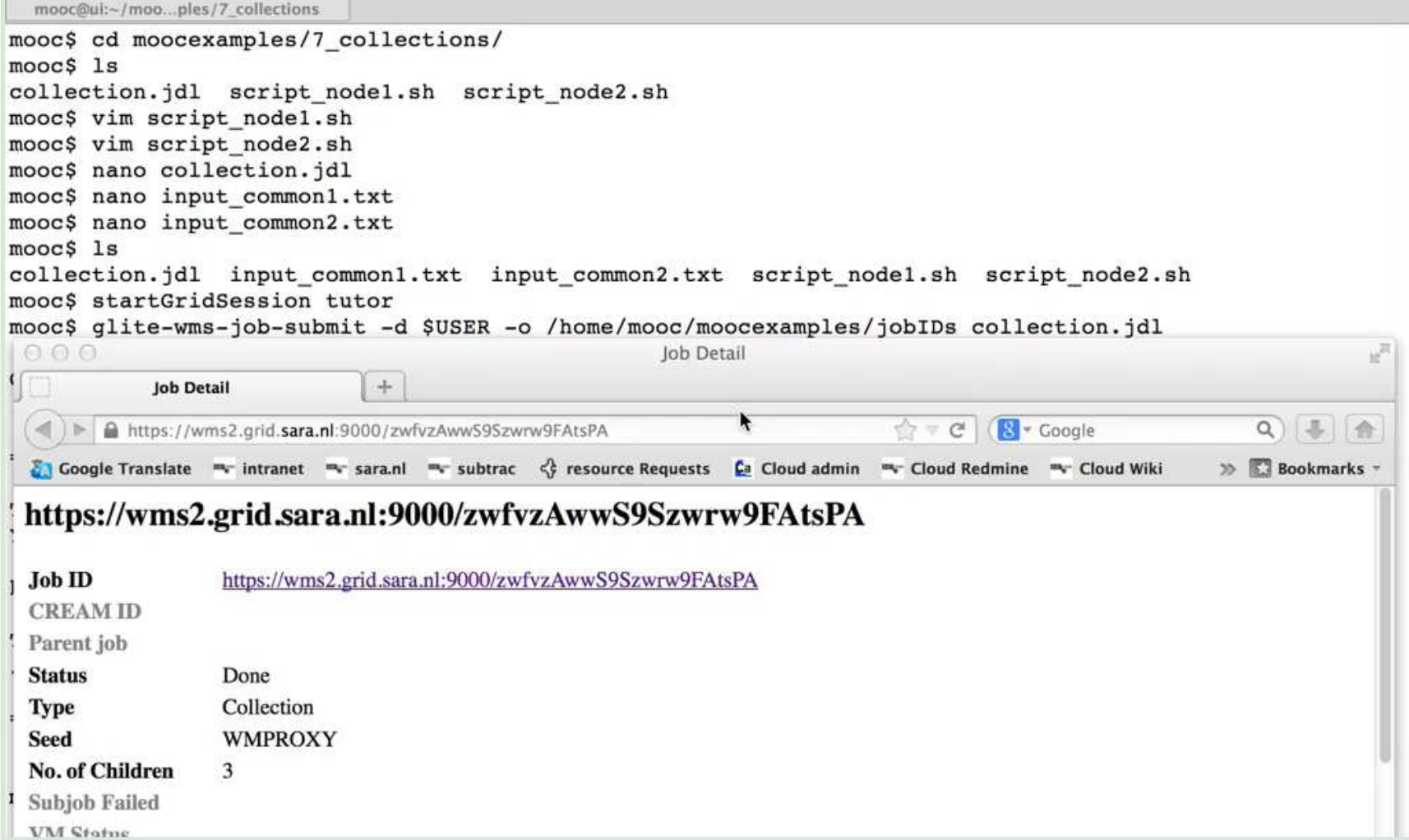

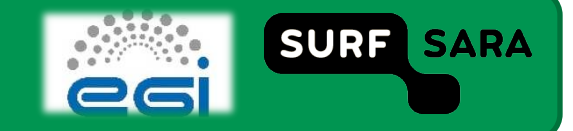

# **Parametric jobs**

```
 Parameter sweep… 
#!/bin/bash 
for i in {1.. 100} 
do 
         # Create JDL file and inputs for i'th step: 
         [ Some shell scripting here ] 
         # Submit the i'th job: 
         glite-wms-job-submit -a -o jobIDs param$i.jdl
done
```
- **Parametric jobs:** 
	- Set of jobs to be generated from one JDL
	- **Same code on different parameters**
	- JobType = "Parametric";
	- **E** Key word: *PARAM*
	- $\rightarrow$  >[50 100] jobs  $\rightarrow$  Choose a pilot job framework

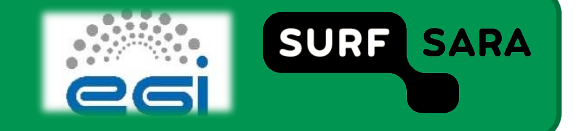

## **Parametric submit**

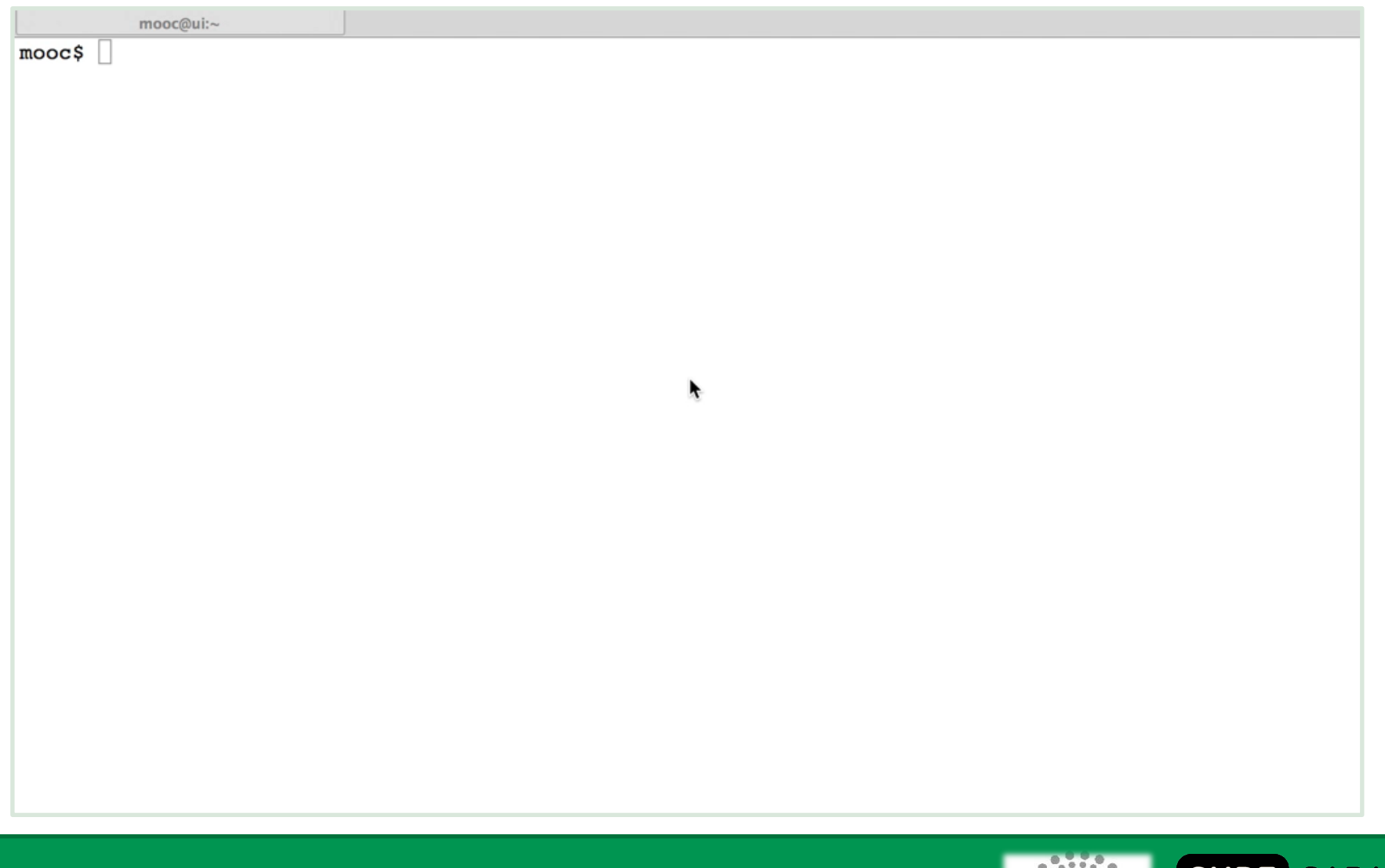

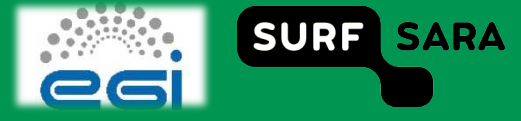